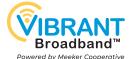

# **DREAMING OF STREAMING**

### **Why Stream?**

- You choose your programming
- You choose your budget
- No long-term contracts
- Personal profiles
- Take your streaming with you

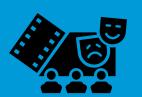

Streaming allows you to choose your programming and watch shows on your time and budget, without a long-term contract.

Your user profile lets you save your favorite shows, continue where you left off, and get personal suggestions. Finally, you can take your streaming account with you and watch on any Internet connection.

# Reliable Internet with at least 50Mbps download - go to vibrantbroadband.com/whatsmyspeed to find yours Updated Wi-Fi router TV with HDMI port Streaming device with dual-band wireless Email address Credit card

### **Bandwidth Requirements**

- HD (720p or 1080p) Streaming = 8-10Mbps
- Live HD Streaming = 15-20Mbps
- 4K (2160p) Streaming = 24Mbps
- 8K (4320p) Streaming 40-60Mbps
- Security Video = 2-9Mbps
- Social Media/Web Browsing = 3-5Mbps
- Checking Email = 1Mbps

If you have more than one television, game online, or have several people using the Internet at your home while you are streaming, we recommend 50Mbps or more download.

### **VIBRANT Residential Fiber Packages**

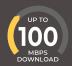

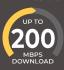

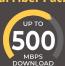

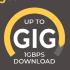

**VIBRANT Residential Fiber-Fed Fixed Wireless Packages** 

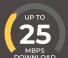

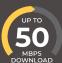

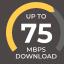

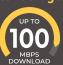

# **Streaming Device Options**

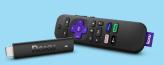

Roku Streaming Stick 4K+ is a great choice. We don't recommend the Roku Express. »Roku.com

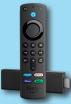

Amazon FireTV Stick 4K Max is a great choice. The standard FireTV Stick is good if you don't plan on streaming 4K. *»Amazon.com* 

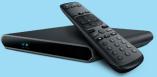

DirecTV Stream Box offers a more traditional remote control and channel guide. *»DirecTV.com* 

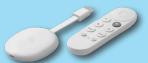

Chromecast with Google TV is a great choice if you are into the Google Play platform. *»TV.google* 

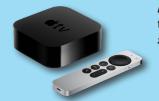

Apple TV is a high-end player for those who are in the Apple platform. »Apple.com

## **Types of Streaming - Live & On-Demand**

### **Live with Local Channels\***

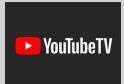

TV.YouTube.com
\$65/mo
Live TV plus local

Live TV plus local channels. Premium addons available.

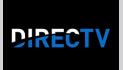

**\$70/mo - \$150/mo**Live TV plus local

Live TV plus local channels. Premium addons available.

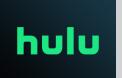

Hulu.com \$70/mo

Live TV plus local channels. Premium addons available.

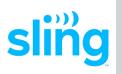

*Sling.com* **\$35/mo - \$50/mo** 

\*Live TV but no local channels. Premium addons available.

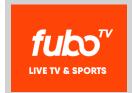

Fubo.tv \$65/mo - \$80/mo

Live TV plus local channels. Premium addons available.

Free

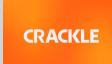

Crackle.com

Ad Supported

On-demand movies a

On-demand movies and TV shows, including original content.

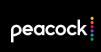

Peacocktv.com
Ad Supported

Live TV and on-demand movies and TV shows. Upgrades available.

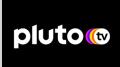

Pluto.tv

Ad Supported

Live TV and on-demand movies and TV shows.

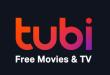

Tubitv.com

Ad Supported

Live TV and on-demand movies and TV shows.

Local streaming channel

ABC, CBS, NBC, PBS, and

specific apps including

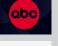

FOXNOW

CBS NEWS

FOX.

**Premium** 

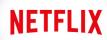

Netflix.com \$10/mo - \$20/mo Original content plus on-demand movies and

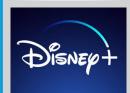

Disneyplus.com

TV series.

**\$8/mo**Original content plus
on-demand movies and
TV series.

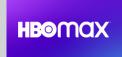

HBOMax.com \$10/mo - \$15/mo

Original content plus on-demand movies and TV series.

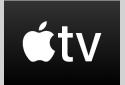

TV.apple.com \$5/mo

Original content, ondemand movies and TV series, plus rentals.

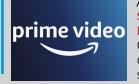

Amazon.com \$140/yr Prime Membership

Original content, ondemand movies and TV series, plus rentals.

All prices shown are as of 2/2022 and are subject to change.

### **Resource Links**

Streaming Channel Resource: thestreamable.com/channels

<u>Links to articles and comparisons:</u> *vibrantbroadband.com/streaming* 

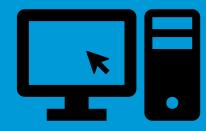

# **Buffering Troubleshooting Tips**

Internet service is seldom an issue when streaming, however there are a number of things that could cause buffering while streaming. Check these things:

- ► The streaming channel itself may be having issues
- ► The streaming device may need an update or restarting
- Your router may need to be updated
- There may be too many streams going at once
- There may be too many devices trying to access your Internet at once

Go online and check the support page for your streaming service or restart your streaming device.

If you have any questions about VIBRANT Broadband and would like to speak to a VIBRANT Sales Representative, please call us. You can also visit our website for more information.

320-693-3231 • vibrantbroadband.com

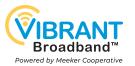